## Type Soundness and Race Freedom for Mezzo

Thibaut Balabonski *François Pottier* Jonathan Protzenko

INRIA

#### FLOPS 2014

Mezzo is a high-level programming language, equipped with:

- algebraic data types;
- first-class functions;
- garbage collection;
- *mutable state;*
- shared-memory *concurrency.*

Its static discipline is based on *permissions*...

```
val r1 = newref ()
(* r1 @ ref () *)
```

```
val r1 = newref ()(* r1 @ ref () *)
val r2 = r1
(* r1 @ ref () * r2 @ =r1 *)
```

```
val r1 = newref ()(* r1 @ ref () *)
val r2 = r1
(* r1 @ ref () * r2 @ =r1 *)
(* r1 @ ref () * r2 = r1 *)
```

```
val r1 = newref ()
(* r1 @ ref () *)
val r2 = r1
(* r1 @ ref () * r2 @ =r1 *)
(* r1 @ ref () * r2 = r1 *)
val () = r1 := 0
(* r1 @ ref int * r2 = r1 *)
```

```
val r1 = newref ()
(* r1 @ ref () *)
val r2 = r1
(* r1 @ ref () * r2 @ =r1 *)
(* r1 @ ref () * r2 = r1 *)
val () = r1 := 0
(* r1 @ ref int * r2 = r1 *)
val x2 = !r2 + 1
(* r1 @ ref int * r2 = r1 * x2 @ int *)
```

```
val r1 = newref ()
(* r1 @ ref () *)
val r2 = r1
(* r1 @ ref () * r2 @ =r1 *)
(* r1 @ ref () * r2 = r1 *)
val () = r1 := 0
(* r1 @ ref int * r2 = r1 *)
val x2 = !r2 + 1
(* r1 @ ref int * r2 = r1 * x2 @ int *)
val p = (r1, r2)(* r1 @ ref int * r2 = r1 * x2 @ int * p @ (=r1, =r2) *)
```

```
val r1 = newref ()
(* r1 @ ref () *)
val r2 = r1
(* r1 @ ref () * r2 @ =r1 *)
(* r1 @ ref () * r2 = r1 *)
val () = r1 := 0
(* r1 @ ref int * r2 = r1 *)
val x2 = !r2 + 1
(* r1 @ ref int * r2 = r1 * x2 @ int *)
val p = (r1, r2)(* r1 @ ref int * r2 = r1 * x2 @ int * p @ (=r1, =r2) *)
val () = assert p @ (ref int, ref int) (* REJECTED *)
```

```
val r1 = newref ()
(* r1 @ ref () *)
val r2 = r1
(* r1 @ ref () * r2 @ =r1 *)
(* r1 @ ref () * r2 = r1 *)
val () = r1 := 0
(* r1 @ ref int * r2 = r1 *)
val x2 = !r2 + 1
(* r1 @ ref int * r2 = r1 * x2 @ int *)
val p = (r1, r2)(* r1 @ ref int * r2 = r1 * x2 @ int * p @ (=r1, =r2) *)
val () = assert p @ (ref int, ref int) (* REJECTED *)
val () = assert p @ (r: ref int, =r) (* ACCEPTED *)
```

```
val r1 = newref ()
(* r1 @ ref () *)
val r2 = r1
(* r1 @ ref () * r2 @ =r1 *)
(* r1 @ ref () * r2 = r1 *)
val () = r1 := 0
(* r1 @ ref int * r2 = r1 *)
val x2 = !r2 + 1
(* r1 @ ref int * r2 = r1 * x2 @ int *)
val p = (r1, r2)(* r1 @ ref int * r2 = r1 * x2 @ int * p @ (=r1, =r2) *)
val () = assert p @ (ref int, ref int) (* REJECTED *)
val () = assert p @ (r: ref int, =r) (* ACCEPTED *)
val () = assert p @ (=r, r: ref int) (* ACCEPTED *)
```
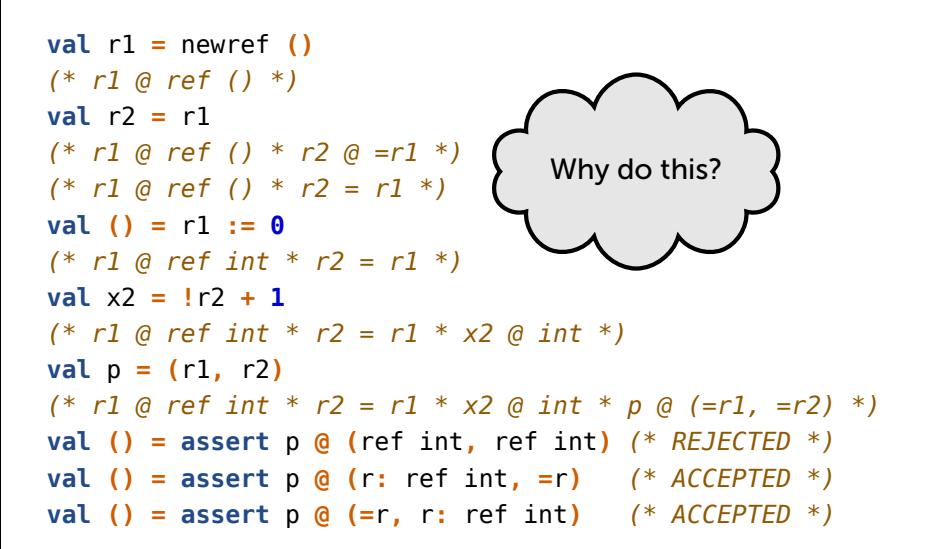

 $val$   $r1 = newref$  () *(\* r1 @ ref () \*)* **val** r2 **=** r1 *(\* r1 @ ref () \* r2 @ =r1 \*) (\* r1 @ ref () \* r2 = r1 \*)* **val () =** r1 **:= 0** *(\* r1 @ ref int \* r2 = r1 \*)* **val** x2 **= !**r2 **+ 1** *(\* r1 @ ref int \* r2 = r1 \* x2 @ int \*)*  $val p = (r1, r2)$ *(\* r1 @ ref int \* r2 = r1 \* x2 @ int \* p @ (=r1, =r2) \*)* **val () = assert** p **@ (**ref int**,** ref int**)** *(\* REJECTED \*)* **val () = assert** p **@ (**r**:** ref int**, =**r**)** *(\* ACCEPTED \*)* **val () = assert** p **@ (=**r**,** r**:** ref int**)** *(\* ACCEPTED \*)*  $\blacktriangle$  do the this do the this do the this do the this do the this do the this do the this do the this do the this do the this do the this do the this do the this do the this do the this do the this do the this do the this For fun and *profit,* of course!

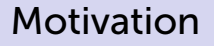

```
val make: [a] () -> set a
val insert: [a] (set a, consumes a) -> ()
val merge: [a] (set a, consumes set a) -> ()
```
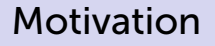

```
val make: [a] () -> set a
val insert: [a] (set a, consumes a) -> ()
val merge: [a] (set a, consumes set a) -> ()
```
Then,

• **let** s **=** make**() in ...** produces s **@** set t

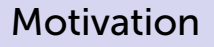

```
val make: [a] () -> set a
val insert: [a] (set a, consumes a) -> ()
val merge: [a] (set a, consumes set a) -> ()
```
- **let** s **=** make**() in ...** produces s **@** set t
- cannot do merge**(**s**,** s**);**

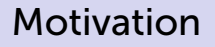

```
val make: [a] () -> set a
val insert: [a] (set a, consumes a) -> ()
val merge: [a] (set a, consumes set a) -> ()
```
- **let** s **=** make**() in ...** produces s **@** set t
- cannot do merge**(**s**,** s**);**
- cannot do merge**(**s1**,** s2**);** insert**(**s2**,** x**);**

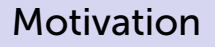

```
val make: [a] () -> set a
val insert: [a] (set a, consumes a) -> ()
val merge: [a] (set a, consumes set a) -> ()
```
- **let** s **=** make**() in ...** produces s **@** set t
- cannot do merge**(**s**,** s**);**
- cannot do merge**(**s1**,** s2**);** insert**(**s2**,** <sup>x</sup>**);** .
- cannot do insert**(**s**,** x1**)** and insert**(**s**,** x2**)** in independent threads. .

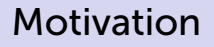

```
val make: [a] () -> set a
val insert: [a] (set a, consumes a) -> ()
val merge: [a] (set a, consumes set a) -> ()
```
- $\cdot$  **let** s = make() in  $\ldots$  product error in sequential code: protocol violation
- cannot do merge**(**s**,** s**);**
- cannot do merge**(**s1**,** s2**);** insert**(**s2**,** <sup>x</sup>**);** .
- cannot do insert**(**s**,** x1**)** and insert**(**s**,** x2**)** in independent threads. .

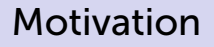

```
val make: [a] () -> set a
val insert: [a] (set a, consumes a) -> ()
val merge: [a] (set a, consumes set a) -> ()
```
- $\cdot$  **let** s = make() in  $\ldots$  produ error in concurrent code: data race
- cannot do merge**(**s**,** s**);**
- **cannot do merge(s1, s2); insert**
- cannot do insert**(**s**,** x1**)** and insert**(**s**,** x2**)** in independent threads.

Like a program logic, Mezzo's *static* discipline is flow-sensitive.

- A *current* (set of) *permission*(s) exists *at each program point*.
- *Different* permissions exist at different points.
- There is no such thing as *the* type of a variable.
- A permission has *layout* and *ownership* readings.

A permission is either *duplicable* or *affine*.

The paper and talk do *not* discuss:

- algebraic data types, which describe *tree-shaped* data,
- (static) regions, which can describe *non-tree-shaped* data,
- adoption & abandon, a *dynamic* alternative to regions,

and much more (ICFP 2013).

#### Algebraic data types

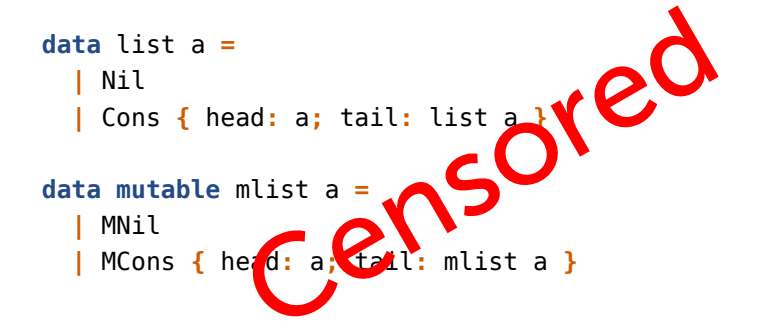

#### Melding mutable lists

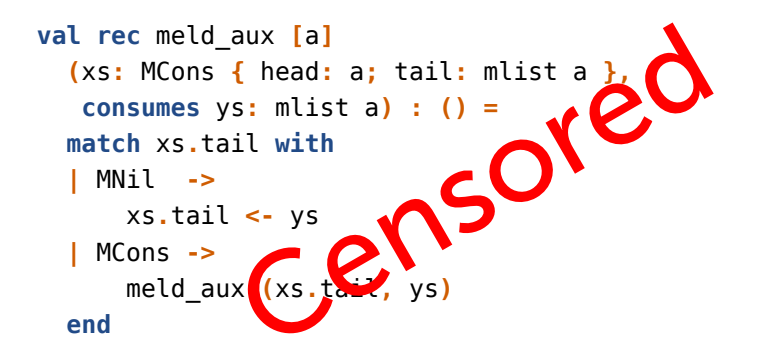

#### Concatenating immutable lists

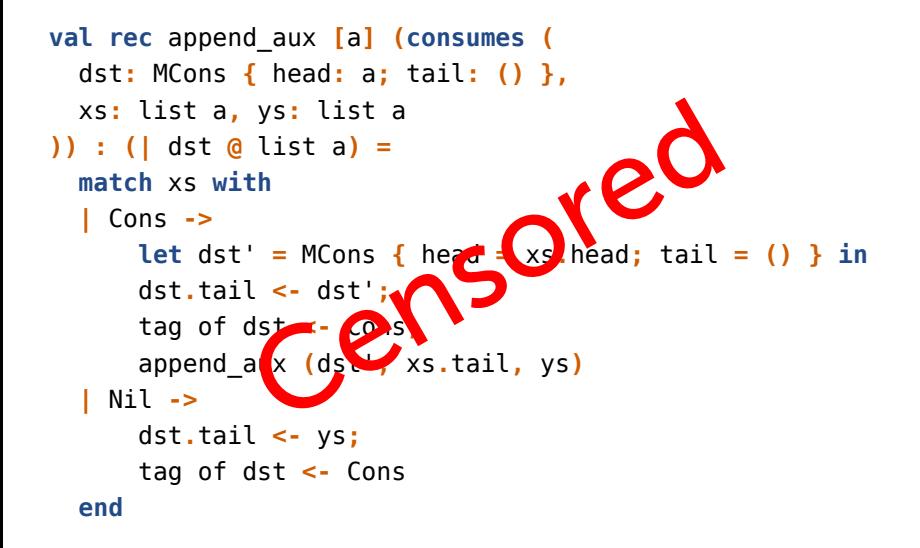

### Regions

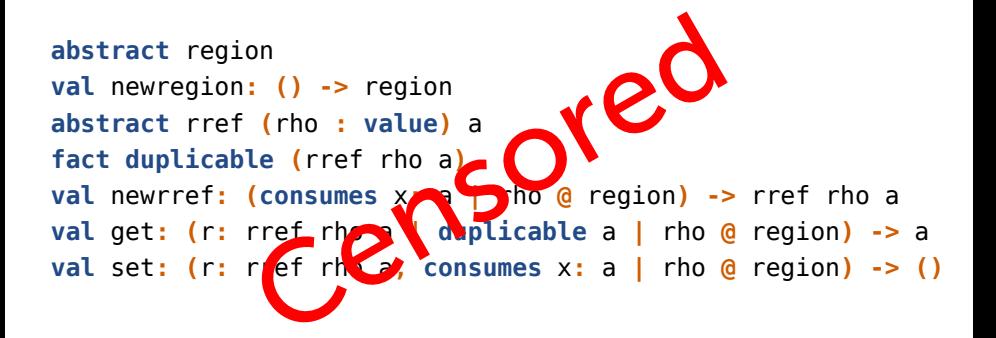

#### Adoption and abandon

```
val dfs [a] (g: graph a, f: a -> ()) : () =
  let s = stack::new g.roots in
  stack::work (s, fun (n: dynamic
                    | g @ graph a * s @ stack dynamic) : () =
     take n from g;
     if not n.visited then begin
       n.visited <- true;
       f n.content;
       stack::push (n.neighbors, s)
     end;
     give n to g
  )
                 CK:: new g.roots in<br>
(s, fun (n: dynamic<br>
| g @ graph a * s @ s<br>
om g;<br>
visited then begain
```
#### What this talk is about

So, what *are* the paper and talk about?

- extend Mezzo with *threads* and *locks;*
- describe a *modular*, *machine-checked* proof of
	- type soundness;
	- data race freedom.

# Outline

- Threads, data races, and locks (by example)
- **•** Mezzo's architecture
- The kernel and its proof (glimpses)
- **•** Conclusion

```
open thread
val r = newref \thetaval f (| r @ ref int .) : () =
  r := !r + 1
val () =
  spawn f
.;
  spawn f
```
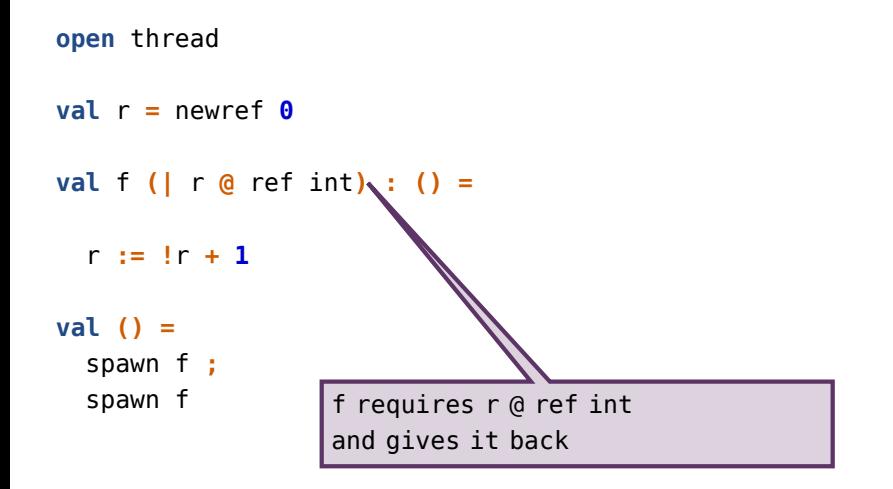

```
open thread
val r = newref \thetaval f (| r @ ref int .) : () =
  r := !r + 1
val () =
  spawn f
.;
  spawn f
                    spawn f requires r @ ref int
                    and does NOT give it back
```

```
open thread
val r = newref \thetaval f (| r @ ref int .) : () =
  r := !r + 1
val () =
  spawn f
.;
  spawn f
                    TYPE ERROR!
                     (in fact, this code is racy)
```
# Introducing synchronization

```
open thread
open lock
val r = newref \thetaval l : \text{lock} (r \geq r ref int) = new()
val f (
.) : () =
  acquire l;
  r := !r + 1;
  release l
val () =
  spawn f ;
  spawn f
```
# Introducing synchronization

```
open thread
open lock
val r = newref \thetaval l : \text{lock} (r \phi ref \text{int}) = new()
val f (
.) : () =
  acquire l;
  r := !r + 1;
  release l
val () =
  spawn f ;
  spawn f
                     this consumes r @ ref int
                     the lock now mediates access to it
```
# Introducing synchronization

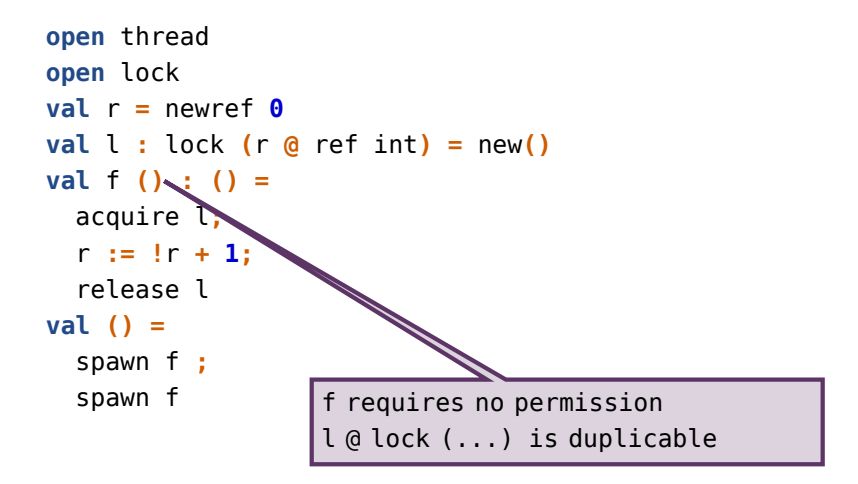
```
open thread
open lock
val r = newref \thetaval l : \text{lock} (r \phi ref \text{int}) = new()
val f (
.) : () =
  acquire l;
  r := !r + 1;
                  .
  release l
val () =
  spawn f ;
  spawn f
                      acquiring the lock
                      produces r @ ref int
```
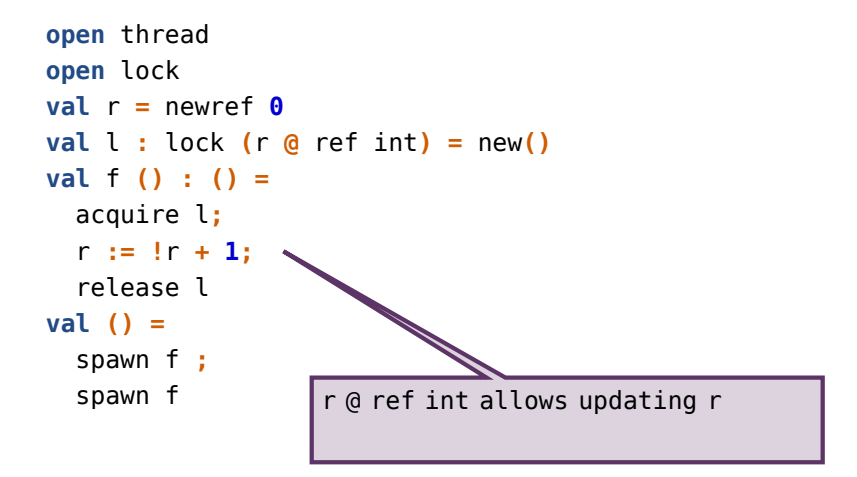

```
open thread
open lock
val r = newref \thetaval l : \text{lock} (r \phi ref \text{int}) = new()
val f (
.) : () =
  acquire l;
  r := !r + 1;
  release l
val () =
  spawn f ;
  spawn f
                     releasing the lock
                      consumes r @ ref int
```

```
open thread
open lock
val r = newref \thetaval l : \text{lock} (r \phi ref \text{int}) = new()
val f (
.) : () =
  acquire l;
  r := !r + 1;
  release l
val () =
  spawn f ;
  spawn f
                      WFII-TYPFD!
                      (yup, this code is race free)
```
*(\* A second-order function. \*)*

```
val hide : [a, b, s : perm .] (
  f : (consumes a | s) -> b
.|
  consumes s
) -> (consumes a) -> b
```
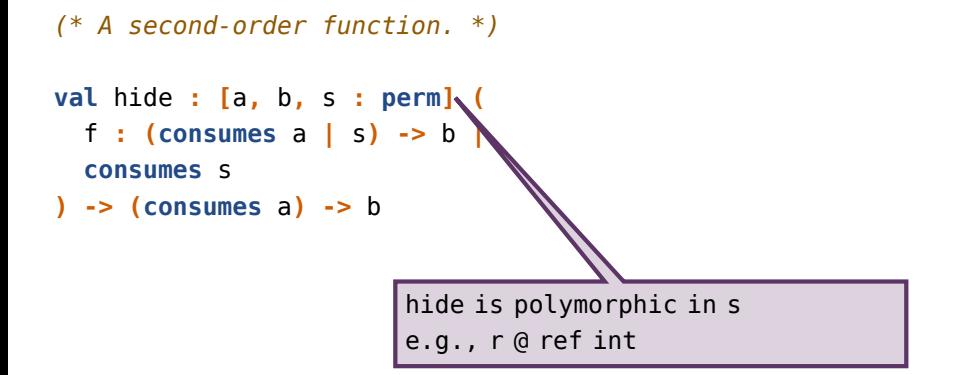

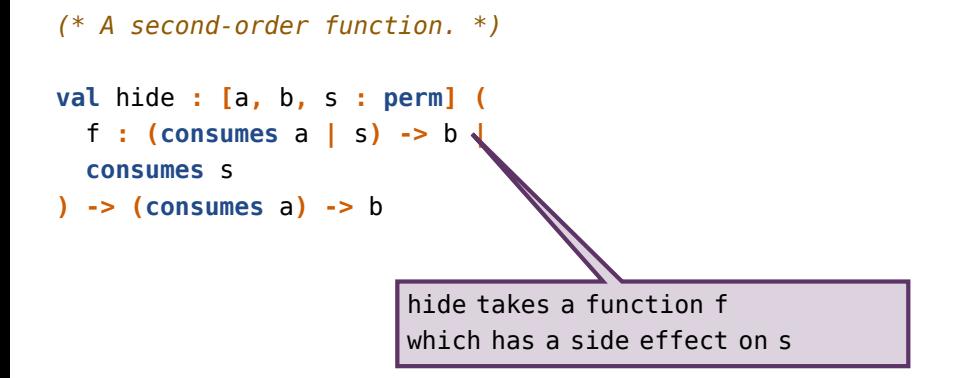

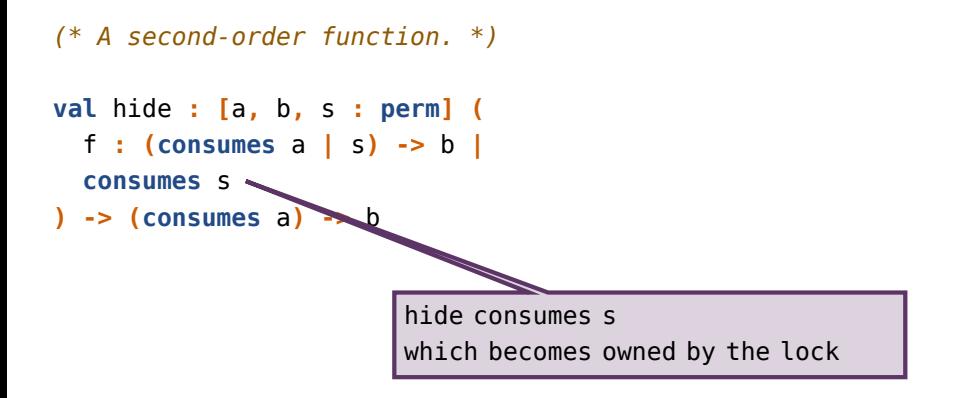

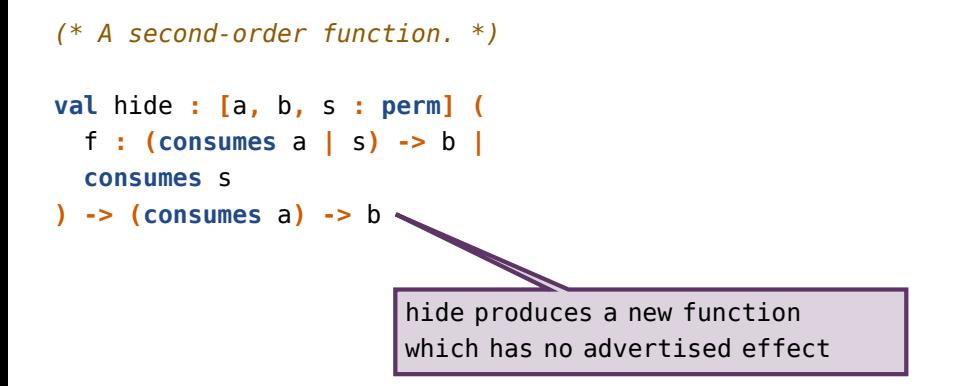

### A synchronization pattern

#### **open** lock

```
val hide [a, b, s : perm] (
  f : (consumes a | s) -> b |
  consumes s
) : (consumes a) -> b =
  let l : \text{lock } s = \text{new} () in
  fun (consumes x : a) : b =
    acquire l;
    let y = f \times \mathbf{in}release l;
    y
```

```
open thread
open hide
val r = newref \thetaval f (| r @ ref int) : () =
  r := !r + 1
val f = hide f
val () =
  spawn f;
  spawn f
```
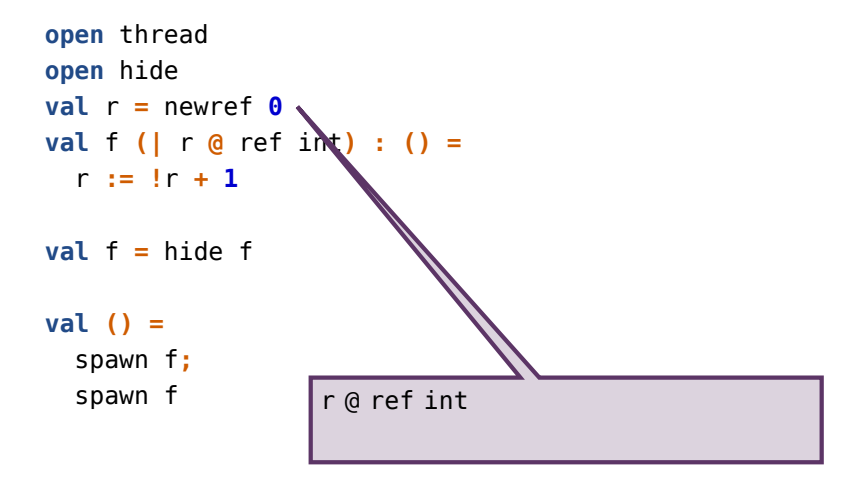

```
open thread
open hide
val r = newref \thetaval f (| r @ ref int) : () =
                               .
  r := !r + 1
val f = hide f
val () =
  spawn f;
  spawn f
                    r @ ref int
                    f @ (| r @ ref int) -> ()
```

```
open thread
open hide
\mathbf{val} \mathbf{r} = newref \mathbf{0}val f (| r @ ref int) : () =
  r := !r + 1
val f = hide f
val () =
  spawn f;
  spawn f
                        f (0() \rightarrow ()
```

```
open thread
open hide
val r = newref \thetaval f (| r @ ref int) : () =
  r := !r + 1
val f = hide f
val () =
  spawn f;
  spawn f
                    WFII-TYPFD!
                    (yup, this code is race free)
```
## Outline

- Threads, data races, and locks (by example)
- Mezzo's architecture
- The kernel and its proof (glimpses)
- **•** Conclusion

### What is Mezzo?

#### A kernel:

- a *λ*-calculus with threads;
- affine, polymorphic, value-dependent, with type erasure.

Several extensions:

- mutable state: *references;*
- hidden state: *locks;*
- dynamic ownership control: *adoption and abandon.*

All *machine-checked* in Coq (14KLOC).

We wish to prove that well-typed programs:

- *do not go wrong*;
- *are data-race free*.

This is trivial - true of *all* programs - in the kernel calculus! *Subject reduction* and *progress* are non-trivial results. We set up their proof so that it is *robust* in the face of extensions. We *parameterize* the kernel with:

- a type of *machine states s*;
- a type of *instrumented states R*, or *resources*;
	- which must form a *monotonic separation algebra;*
- a correspondence relation, *s ∼ R*.

Subject reduction and progress hold *for all* such parameters.

The kernel is *not* parameterized w.r.t. the extensions. We add the extensions, one after another, on top of the kernel. So, the Coq code is *monolithic*. Fortunately,

- each extension is (morally) *independent* of the others;
- the key statements *do not change* with extensions;
- only new proof cases appear.

# Outline

- Threads, data races, and locks (by example)
- **•** Mezzo's architecture
- The kernel and its proof (glimpses)
- **•** Conclusion

#### A fairly unremarkable untyped *λ*-calculus with threads.

| $\kappa$ ::= value   term   soup   ... | (Kinds)  |
|----------------------------------------|----------|
| $\nu$ ::= $x   \lambda x.t$            | (Values) |
| $t$ ::= $v   vt  $ spam $v v$          | (Terms)  |

### Operational semantics

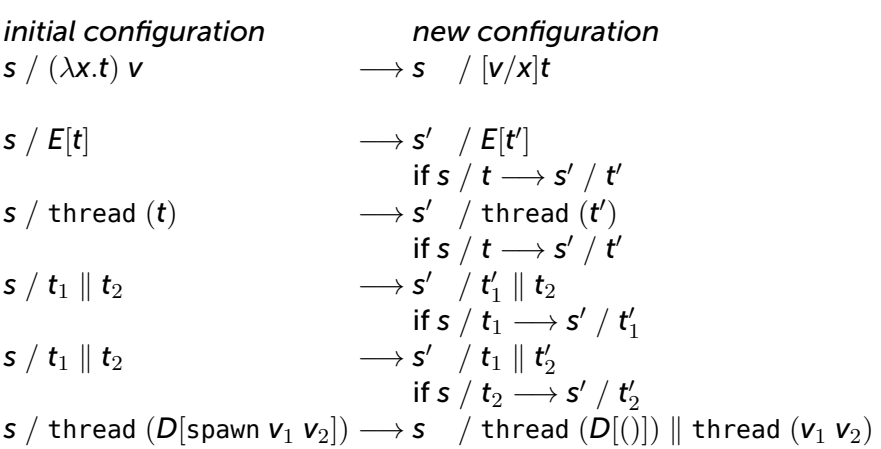

### Operational semantics

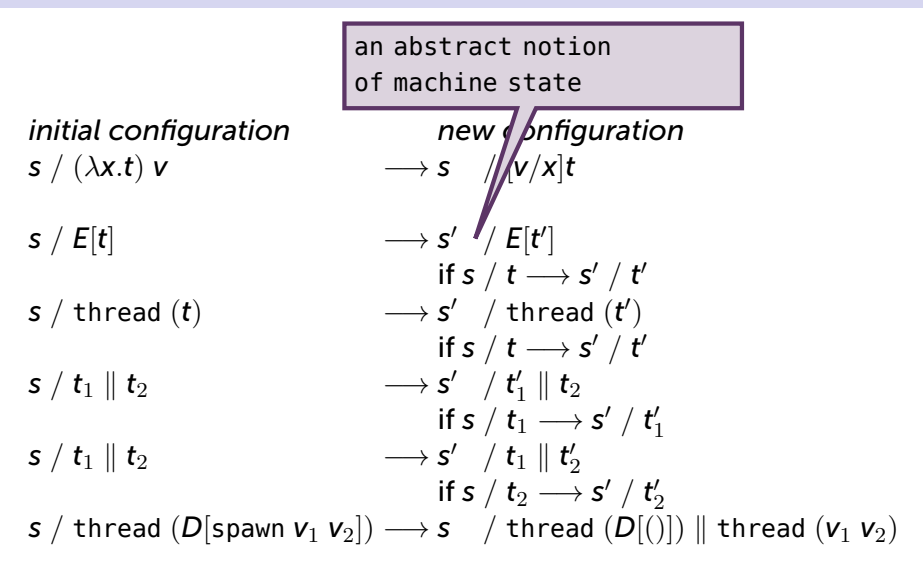

### Types and permissions

$$
\kappa ::= ... | \text{ type} | \text{ perm} \qquad \text{(Kinds)}
$$
\n
$$
T, U ::= x | = v | T \rightarrow T | (T | P) \qquad \text{(Types)}
$$
\n
$$
\forall x : \kappa. T | \exists x : \kappa. T
$$
\n
$$
P, Q ::= x | v @ T | empty | P * P \qquad \text{(Permissions)}
$$
\n
$$
\forall x : \kappa. P | \exists x : \kappa. P
$$
\n
$$
\text{duplicable } \theta
$$

 $\theta$  ::=  $T | P$ 

### The typing judgement

#### A traditional type system uses a list Γ of *type assumptions*:

 $\Gamma \vdash t : T$ 

Mezzo splits it into a list *K* of *kind assumptions* and a *permission P*:

*K, P ⊢ t* : *T*

This can be read like a Hoare triple:  $K \vdash \{P\}$  *t*  $\{T\}$ .

### The typing judgement

A typing judgement about a *running* program (or thread) depends on a resource *R*:

*R, K, P ⊢ t* : *T*

*R* is the thread's *partial*, *instrumented view* of the machine state...

A resource is:

- *partial*: a resource could be, say, a heap fragment;
- *instrumented:* a resource could record whether each location is mutable or immutable.

A resource is:

- *partial*: a resource could be, say, a heap fragment;
- *instrumented:* a resource could record whether each location is mutable or immutable.

At this stage, though, resources are *abstract*.

What properties must we require of them?

### Monotonic separation algebra

#### *R resource e.g., an instrumented heap fragment maps every address to*  $\frac{1}{2}$ *, N, X v, or D v*  $R_1 \star R_2$  *conjunction e.g., requires separation at mutable addresses requires agreement at immutable addresses R*b *duplicable core e.g., throws away mutable addresses keeps immutable addresses*  $R_1 \triangleleft R_2$  *tolerable interference (rely) e.g., allows memory allocation*

### Working with abstract resources

- Star *⋆* is commutative and associative.
- $R_1 \star R_2$  *ok* implies  $R_1$  *ok*.
- $R + \widehat{R} = R$ .
- $R_1 \times R_2 = R$  and R ok imply  $\widehat{R_1} = \widehat{R_2}$ .
- $R \times R = R$  implies  $R = \widehat{R}$ .
- $\hat{R} + \hat{R} = \hat{R}$
- $R \triangleleft R$ .
- $R_1$  *ok* and  $R_1 \triangleleft R_2$  imply  $R_2$  *ok*.
- $R_1 \triangleleft R_2$  implies  $\widehat{R_1} \triangleleft \widehat{R_2}$ .
- rely preserves splits:

$$
\frac{R_1 \times R_2 \triangleleft R'}{\exists R'_1 R'_2, R'_1 \times R'_2 = R' \land R_1 \triangleleft R'_1 \land R_2 \triangleleft R'_2}
$$

### A small set of typing rules

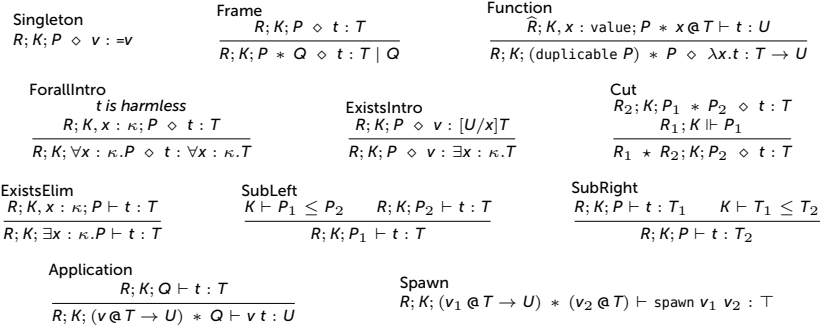

The kernel typing rules manipulate *R* abstractly.

$$
\frac{\widehat{R}_{2}; K, P_{1} * P_{2} \vdash t : T}{R; K; (duplicable P) * P \vdash \lambda x.t : T \rightarrow U} \qquad \begin{array}{c} R_{2}; K, P_{1} * P_{2} \vdash t : T \\ R_{1}; K \Vdash P_{1} \\ \hline R_{1} \star R_{2}; K, P_{2} \vdash t : T \end{array}
$$

The kernel typing rules manipulate *R* abstractly.

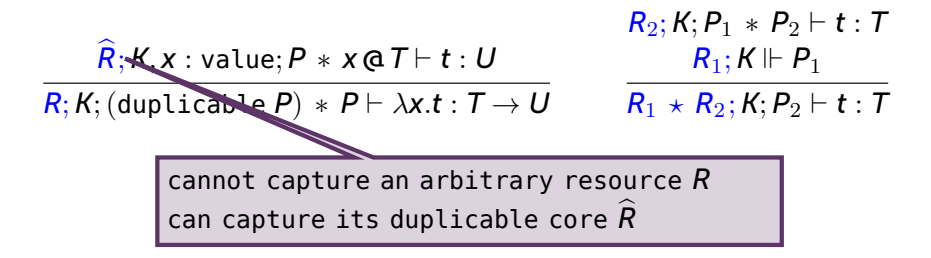

The kernel typing rules manipulate *R* abstractly.

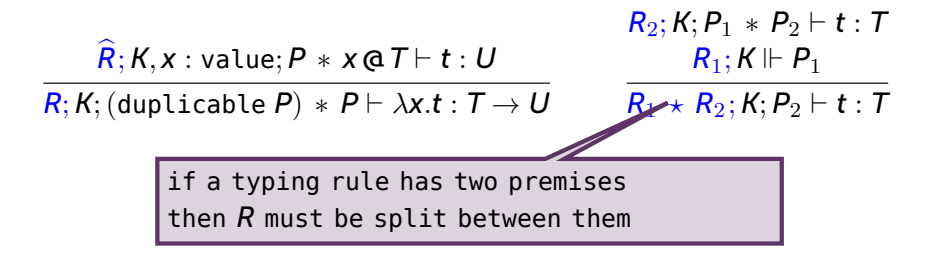

### Subject reduction

#### Lemma (S.R., preliminary form)

$$
\begin{matrix} \mathsf{s}_1 \ / \ \mathsf{t}_1 \longrightarrow \mathsf{s}_2 \ / \ \mathsf{t}_2 \\ \mathsf{s}_1 \sim \mathsf{R}_1 \ \star \ \mathsf{R}_1' \\ \mathsf{R}_1 ; \varnothing ; \mathsf{empty} \vdash \mathsf{t}_1 : \mathcal{T} \\ \hline \exists \mathsf{R}_2 \mathsf{R}_2' \left\{ \begin{array}{l} \mathsf{s}_2 \sim \mathsf{R}_2 \ \star \ \mathsf{R}_2' \\ \mathsf{R}_2 ; \varnothing ; \mathsf{empty} \vdash \mathsf{t}_2 : \mathcal{T} \\ \mathsf{R}_1' \vartriangleleft \mathsf{R}_2' \end{array} \right. \end{matrix}
$$
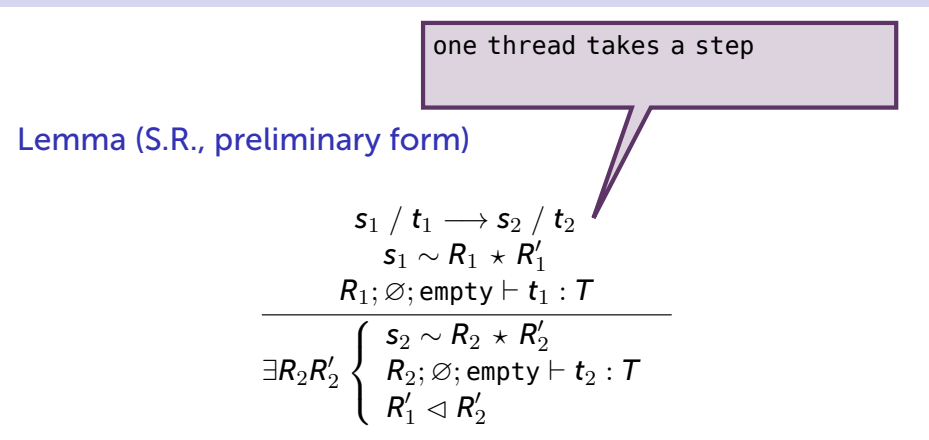

this thread's view is *R*<sup>1</sup> the other threads' view is  $R'_1$ 

$$
\begin{matrix} \mathsf{s}_1 \ / \ t_1 \longrightarrow \mathsf{s}_2 \ / \ \mathsf{t}_2 \\ \mathsf{s}_1 \sim \mathsf{R}_1 \ \star \ \mathsf{R}_1' \\ \mathsf{R}_1 ; \varnothing ; \mathsf{empty} \vdash \mathsf{t}_1 : \mathsf{T} \\ \hline \exists \mathsf{R}_2 \mathsf{R}_2' \left\{ \begin{array}{l} \mathsf{s}_2 \sim \mathsf{R}_2 \ \star \ \mathsf{R}_2' \\ \mathsf{R}_2 ; \varnothing ; \mathsf{empty} \vdash \mathsf{t}_2 : \mathsf{T} \\ \mathsf{R}_1' \lhd \mathsf{R}_2' \end{array} \right. \end{matrix}
$$

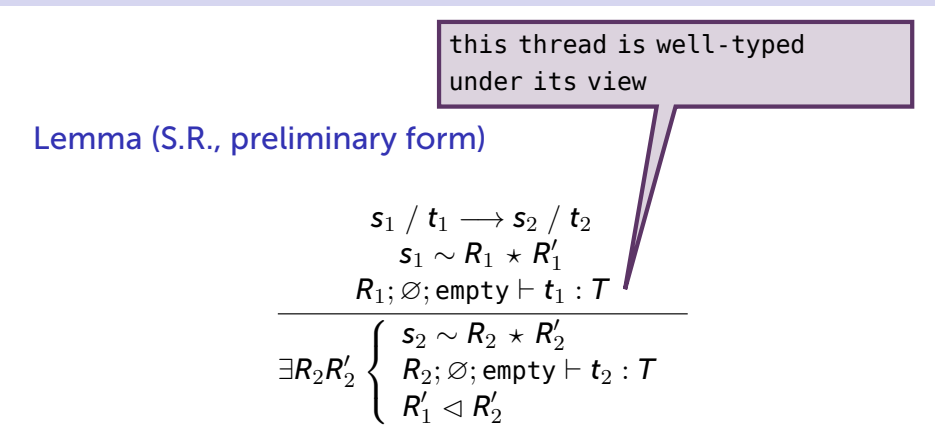

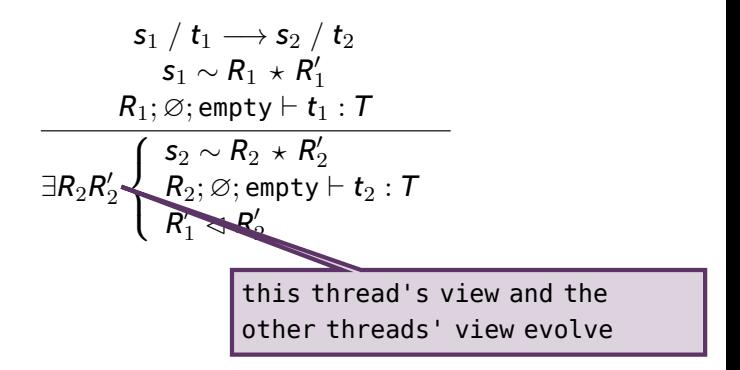

$$
\begin{array}{c|l} s_1 \ / \ t_1 \longrightarrow s_2 \ / \ t_2 \\ \hline s_1 \sim R_1 \star R_1' \\ \hline R_1; \varnothing; \mathsf{empty} \vdash t_1 : \mathcal{T} \\ \hline \exists R_2 R_2' \left\{ \begin{array}{l} s_2 \sim R_2 \star R_2' \\ R_2; \varnothing; \mathsf{empty} \vdash t_2 \\ \hline R_1' \lhd R_2' \end{array} \right. \\ \hline \begin{array}{c} \hline \end{array} \end{array}
$$
the new machine state agrees with the new views

$$
\begin{array}{c}\n s_1 \ / \ t_1 \longrightarrow s_2 \ / \ t_2 \\
 s_1 \sim R_1 \ \star \ R'_1 \\
 R_1; \varnothing; \mathsf{empty} \vdash t_1 : \mathcal{T} \\
 \hline\n \overline{\exists R_2 R'_2} \left\{ \begin{array}{l} s_2 \sim R_2 \ \star \ R'_2 \\ R_2; \varnothing; \mathsf{empty} \vdash t_2 : \mathcal{T} \\ R'_1 \lhd R'_2 \end{array} \right. \\
 \text{the thread remains well-typed under its view}\n\end{array}
$$

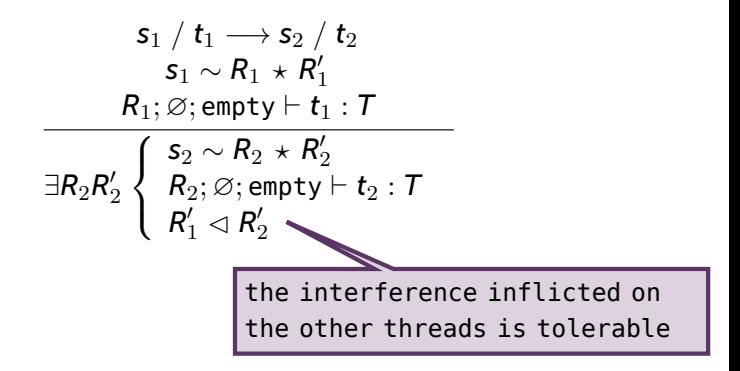

#### Theorem (Subject Reduction)

*Reduction preserves well-typedness.*

$$
\frac{\mathsf{c}_1 \longrightarrow \mathsf{c}_2 \qquad \vdash \mathsf{c}_1}{\vdash \mathsf{c}_2}
$$

A configuration *c* is *acceptable* if every thread:

- has reached an answer; or
- is able to make one step; or
- (after introducing locks) is waiting on a locked lock.

#### Theorem (Progress)

*Every well-typed configuration is acceptable.*

Cannot be stated for the kernel. We introduce references first. There, writing requires an exclusive access right. Hence, it is easy to prove that:

#### Theorem

*A well-typed program cannot exhibit a data race.*

# Outline

- Threads, data races, and locks (by example)
- **•** Mezzo's architecture
- The kernel and its proof (glimpses)
- **•** Conclusion

Alias Types. Separation Logic. *L* 3 . (And a lot more.) *Views* (Dinsdale-Young *et al.*, 2013) are particularly relevant.

- extensible framework;
- monolithic machine state, composable views, agreement;
- while-language instead of a *λ*-calculus.
- The good old *syntactic approach* to type soundness works.
- Formalization *helps* clarify and simplify. *A lot.*
- In the end, it is "just" affine *λ*-calculus.

# Thank you

More information in the paper and online: http://gallium.inria.fr/~protzenk/mezzo-lang/

Try it out!

# Road map

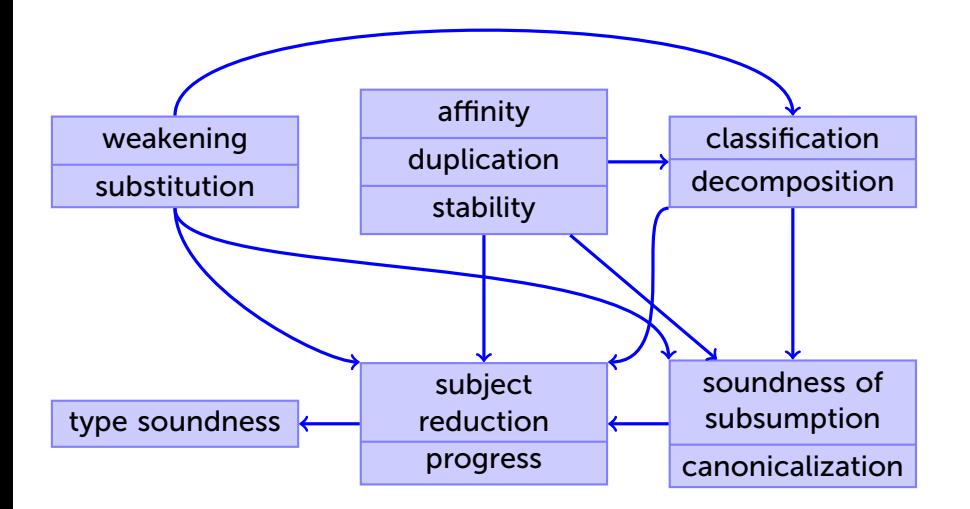

# Dealing with binding

In Coq, we use only *one syntactic category*.

Well-kindedness distinguishes values, terms, types, etc.

- avoids a quadratic number of substitution functions!
- makes it easy to deal with dependency.

Binding encoded via de Bruijn indices.

Re-usable library, dblib.

The main hygiene lemmas have >90 cases and 4-line proofs.

# Algebraic data types

```
data list a =
  | Nil
  | Cons { head: a; tail: list a }
data mutable mlist a =
  | MNil
  | MCons { head: a; tail: mlist a }
```
# Melding mutable lists

```
val rec meld_aux [a]
  (xs: MCons { head: a; tail: mlist a },
   consumes ys: mlist a) : () =
  match xs.tail with
  | MNil ->
      xs.tail <- ys
  | MCons ->
      meld_aux (xs.tail, ys)
  end
```
# Concatenating immutable lists

```
val rec append_aux [a] (consumes (
  dst: MCons { head: a; tail: () },
  xs: list a, ys: list a
)) : (| dst @ list a) =
  match xs with
  | Cons ->
      let dst' = MCons { head = xs.head; tail = () } in
      dst.tail <- dst';
      tag of dst <- Cons;
      append_aux (dst', xs.tail, ys)
  | Nil ->
      dst.tail <- ys;
      tag of dst <- Cons
  end
```
# Regions

```
abstract region
val newregion: () -> region
abstract rref (rho : value) a
fact duplicable (rref rho a)
val newrref: (consumes x: a | rho @ region) -> rref rho a
val get: (r: rref rho a | duplicable a | rho @ region) -> a
val set: (r: rref rho a, consumes x: a | rho @ region) -> ()
```
# Adoption and abandon

```
val dfs [a] (g: graph a, f: a -> ()) : () =
  let s = stack::new g.roots in
  stack::work (s, fun (n: dynamic
                | g @ graph a * s @ stack dynamic) : () =
    take n from g;
    if not n.visited then begin
      n.visited <- true;
      f n.content;
      stack::push (n.neighbors, s)
    end;
    give n to g
  )
```